## Inhaltsverzeichnis

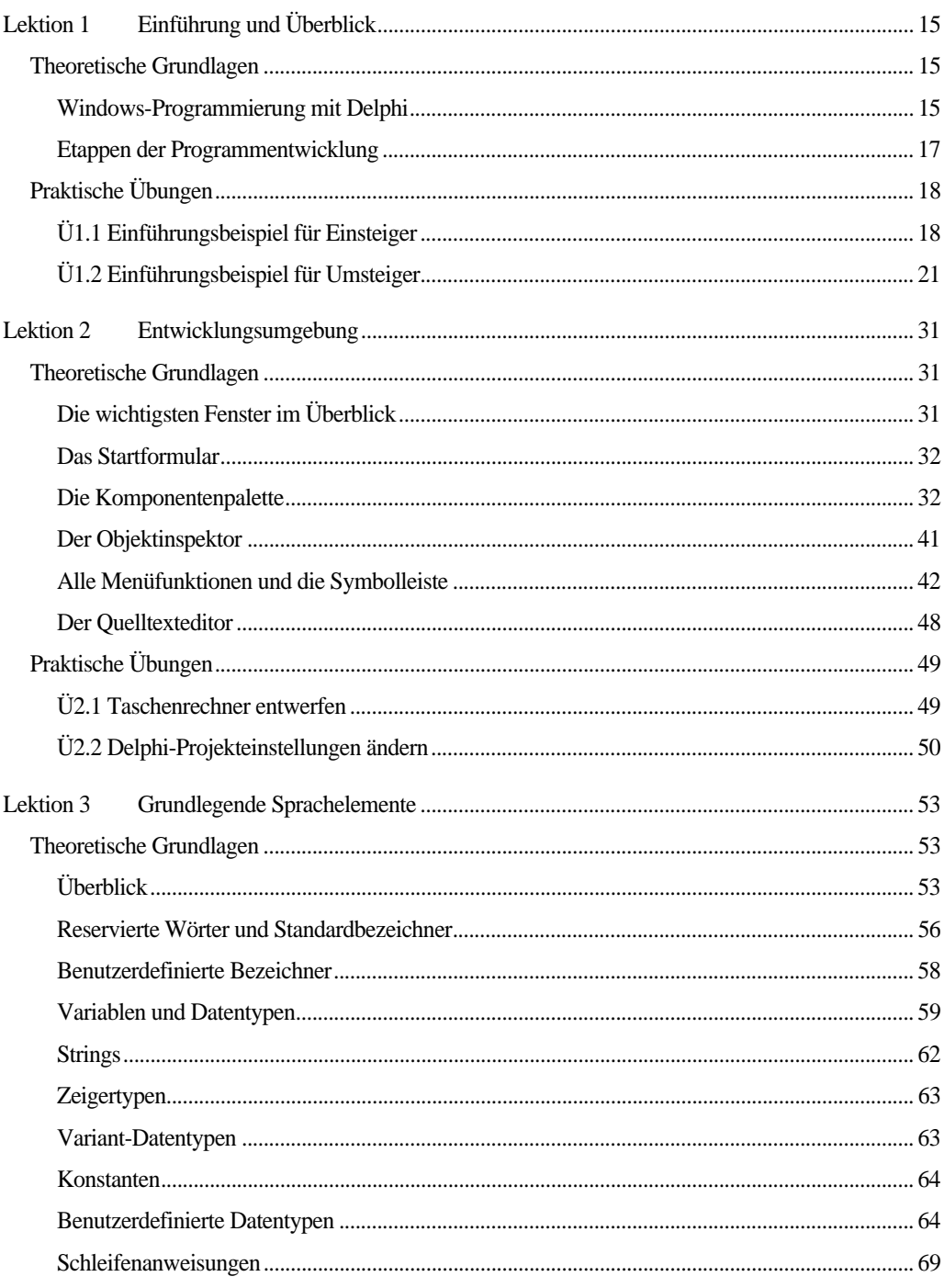

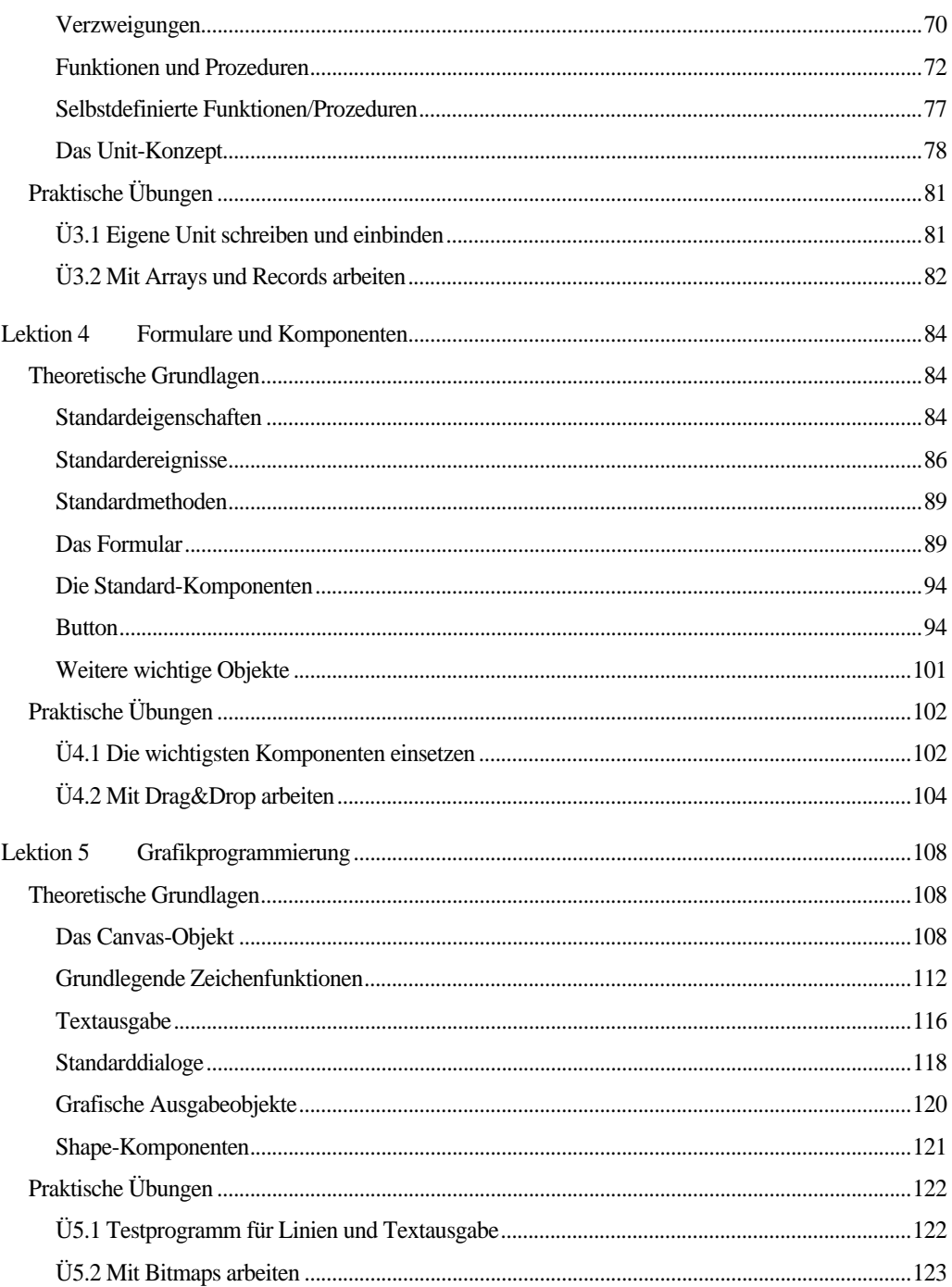

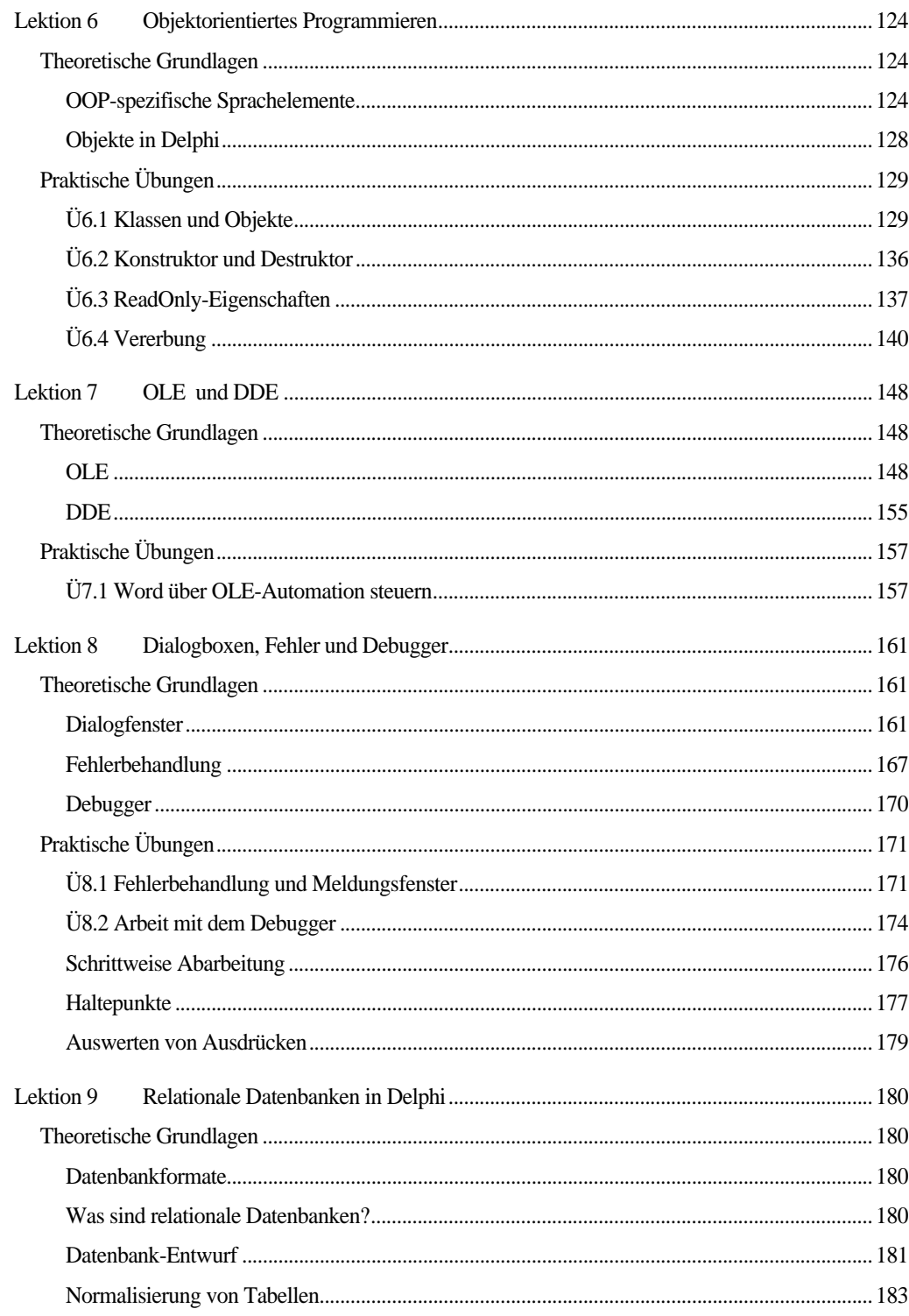

 $\overline{9}$ 

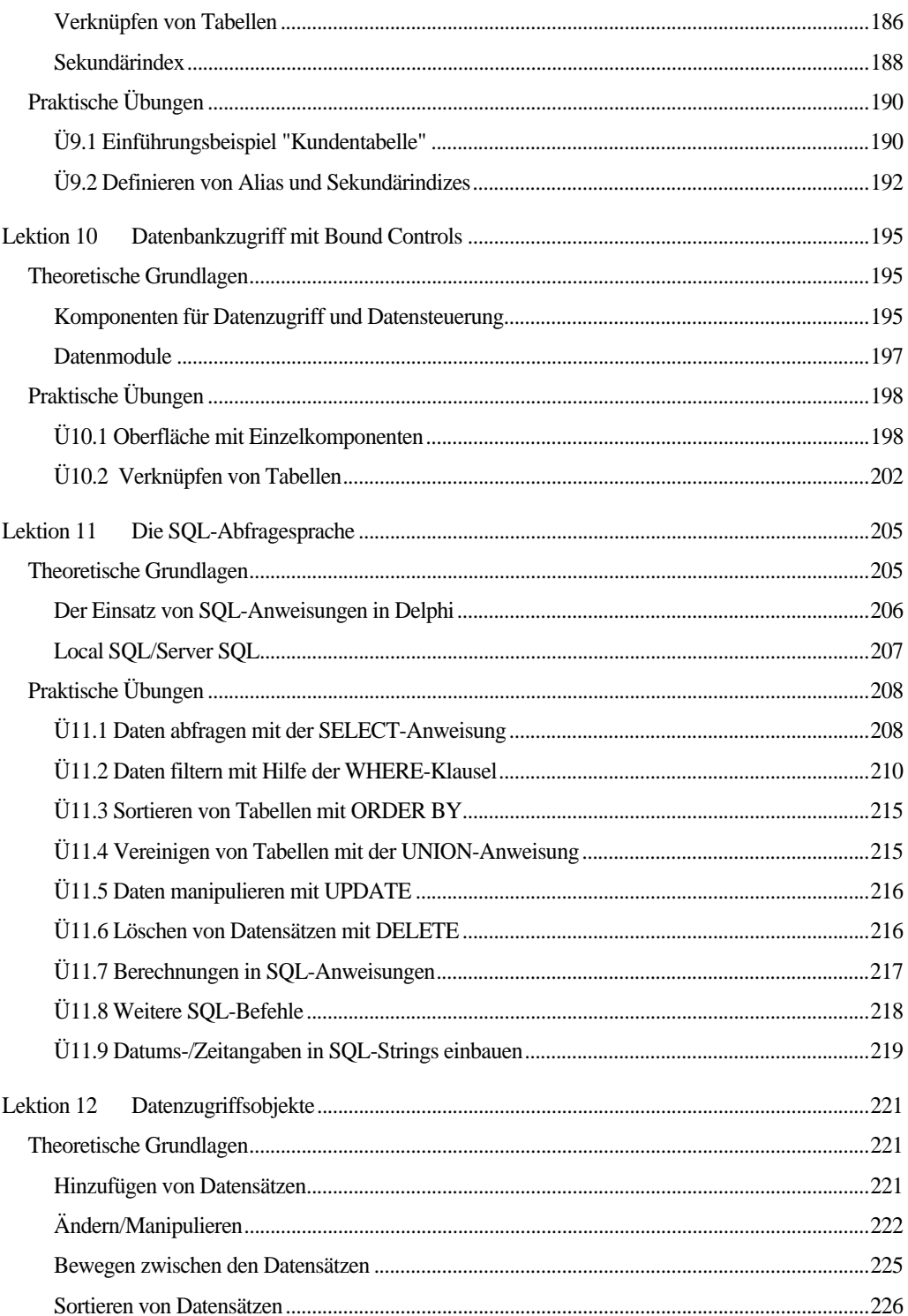

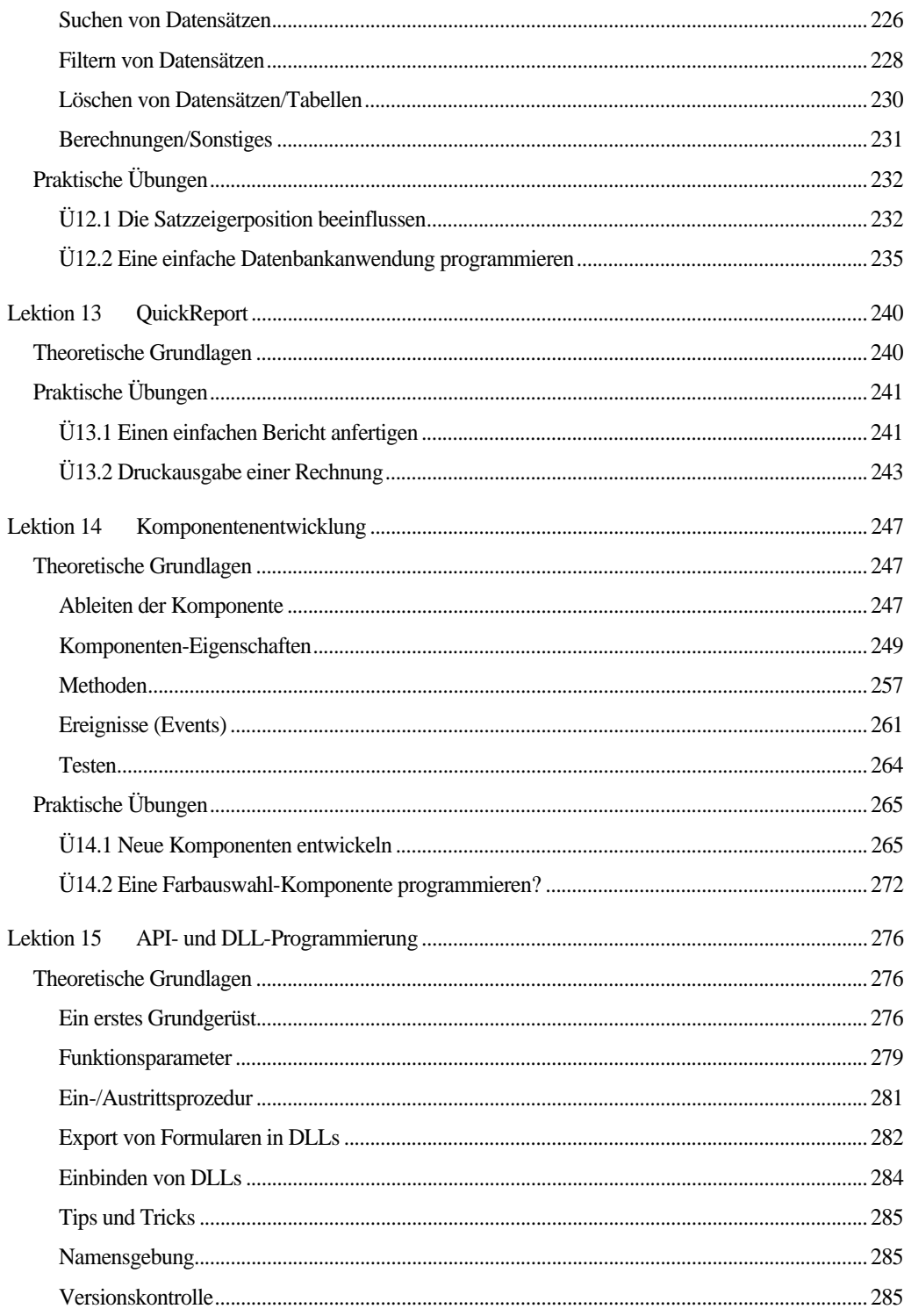

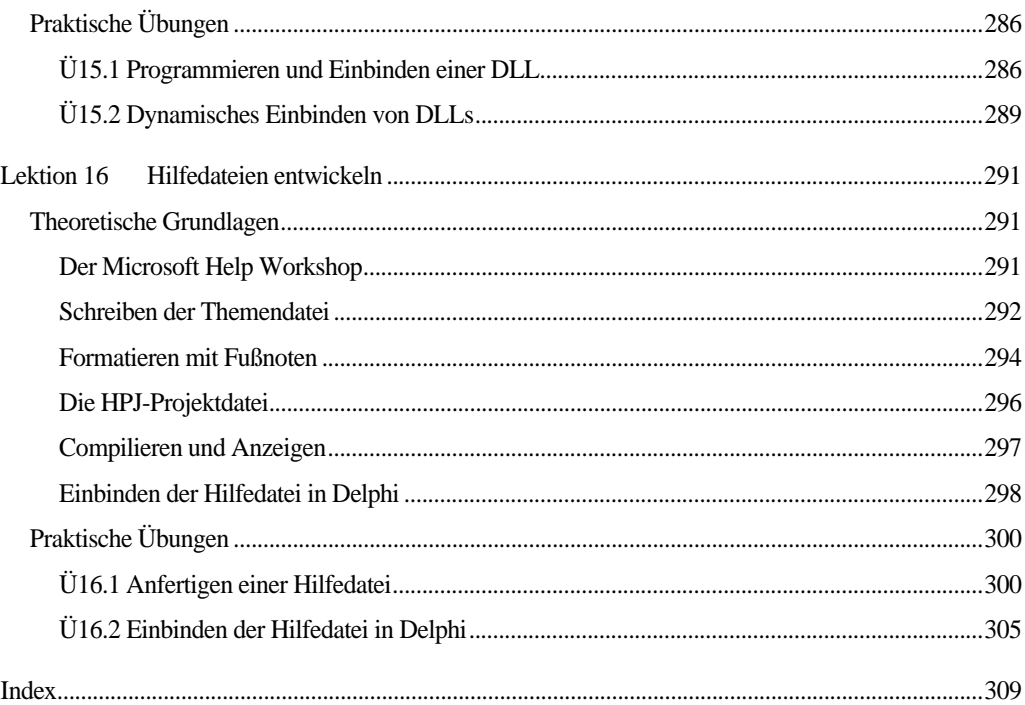

## Rezepte (Buch-CD)

R01 Wie kann ich mit Stringlisten arbeiten? R02 Wie kann ich die Formatfunktion verstehen? R03 Wie kann ich mit Datums-Zeitfunktionen umgehen? R04 Wie kann ich die Zeit auf eine Viertelstunde genau runden? R05 Wie kann ich eine Uhr einblenden? R06 Wie kann ich einen Wert schätzen? R07 Wie kann ich physikalische Werte in verschiedenen Maßeinheiten anzeigen? R08 Wie kann ich Kollegen mit einem IQ-Tester ärgern? R09 Wie kann ich das Datumsformat ändern? R10 Wie kann ich Meldungsfenster erzeugen? R11 Wie kann ich Werte in einer Inputbox eingeben? R12 Wie kann ich die Projekteinstellungen für Formulare festlegen? R13 Wie kann ich das Währungsformat ändern? R14 Wie kann ich eine Hilfedatei in Delphi einbinden? R15 Wie kann ich kontrollieren, ob Delphi aktiv ist?

R16 Wie kann ich auf Bildschirmeigenschaften zugreifen? R17 Wie kann ich private und öffentliche Formularmethoden verwenden? R18 Wie kann ich MDI-Kindfenster aufrufen? R19 Wie kann ich ein Formular automatisch zentrieren? R20 Wie kann ich ein Formular automatisch entfernen? R21 Wie kann ich ein Formular ohne Titelleiste erzeugen? R22 Wie kann ich Bildlaufleisten am Fensterrand positionieren? R23 Wie kann ich Dezimalkomma in Dezimalpunkt umwandeln? R24 Wie kann ich in ein Editierfeld nur Ziffern eingeben? R25 Wie kann ich einen Zeilenumbruch erzwingen? R26 Wie kann ich die Anzahl markierter Einträge in einer Listbox ermitteln? R27 Wie kann ich Einträge in einer Listbox löschen? R28 Wie kann ich den Anfangswert in einer Listbox setzen? R29 Wie kann ich mit der Gitter-Komponente arbeiten? R30 Wie kann ich mit einem Schieberegler Werte einstellen? R31 Wie kann ich verknüpfte und rastende Schalter realisieren? R32 Wie kann ich Grafiken in Schaltflächen einsetzen? R33 Wie kann ich eine RadioGroup programmieren? R34 Wie kann ich eine Menüleiste erstellen? R35 Wie kann ich Popup-Menüs anzeigen? R36 Wie kann ich den Unterschied zwischen Paintbox und Image verstehen? R37 Wie kann ich ein Testbild programmieren? R38 Wie kann ich eine 2D-Vektorgrafik rotieren? R39 Wie kann ich mit der ChartFX-Komponente arbeiten? R40 Wie kann ich die Imagelist einsetzen? R41 Wie kann ich Grafiken ins Clipboard kopieren? R42 Wie kann ich einen Markierungsrahmen erzeugen? R43 Wie kann ich Bitmaps zur Laufzeit zuweisen? R44 Wie kann ich eine Bitmap-Ressource erstellen? R45 Wie kann ich einen Drucker auswählen? R46 Wie kann ich alles über den Drucker erfahren? R47 Wie kann ich eine Textdatei drucken? R48 Wie kann ich einen DDE-Server programmieren? R49 Wie kann ich einen DDE-Client programmieren? R50 Wie kann ich WAV-Dateien abspielen?

R51 Wie kann ich Soundressourcen in ein Programm einbinden? R52 Wie kann ich die Systemkonfiguration ermitteln? R53 Wie kann ich ein anderes Programm starten? R54 Wie kann ich Zeitmessungen durchführen? R55 Wie kann ich einen Dateibetrachter realisieren? R56 Wie kann ich den freien Diskettenspeicher ermitteln? R57 Wie kann ich den Laufwerkstyp bestimmen? R58 Wie kann ich Laufwerksinformationen ermitteln? R59 Wie kann ich die Shellfunktionen zum Kopieren nutzen? R60 Wie kann ich das Anwendungsverzeichnis bestimmen? R61 Wie kann ich einen Alias erzeugen? R62 Wie kann ich ein Datenbankpasswort vorgeben? R63 Wie kann ich die Datenbankstruktur bestimmen? R64 Wie kann ich den DBNavigator einsparen? R65 Wie kann ich DBLookupCombo- und DBLookupListbox einsetzen? R66 Wie kann ich ein Datenmodul einsetzen? R67 Wie kann ich einen einfachen Bericht mit QReport anfertigen? R68 Wie kann ich eine Eingabemaske für eine Rechnung programmieren? R69 Wie kann ich eine Rechnung mit QReport ausdrucken? R70 Wie kann ich im Report einzelne Seitenzahlen unterdrücken? R71 Wie kann ich im Report linke und rechte Seiten drucken? R72 Wie kann ich im Report die Seitenzahl verändern? R73 Wie kann ich mehrere Reports verketten? R74 Wie kann ich im Report Zwischensummen und Überträge berechnen? R75 Wie kann ich neue Komponenten entwickeln? R76 Wie kann ich OLE-Automation mit Excel realisieren? R77 Wie kann ich Word über OLE-Automation steuern? R78 Wie kann ich eine Systemkomponente schreiben? R79 Wie kann ich eine Digitalanzeige programmieren? R80 Wie kann ich eine Komponente zur Farbauswahl programmieren? R81 Wie kann ich einen Taschenrechner programmieren? R82 Wie kann ich ein dynamisches Array erzeugen? R83 Wie kann ich ein Formular an oberster Position einblenden? R84 Wie kann ich eine Konsolenanwendung für Testzwecke einsetzen?